#### MAC425: EP2

Data de entrega: 4 de dezembro de 2006

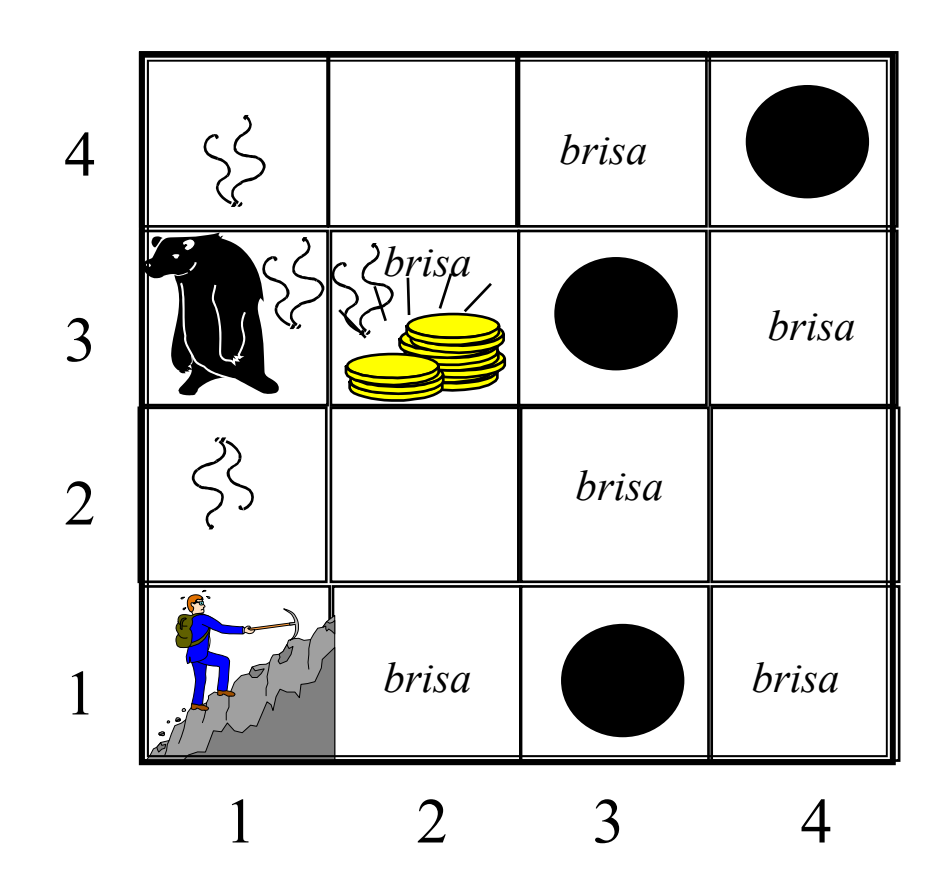

Simulador do Mundo do Wumpus em Prolog

## Ambiente

- As alterações com relação ao livro AIMA, estão descritas em vermelho (para personalizar o EP :-):
	- –quadrados adjacentes ao wumpus *cheiram* mal
	- quadrados adjacentes ao abismo possuem uma *brisa*
	- –um quadrado *brilha* sss contém o ouro
	- –o agente possue três flechas
	- *atirar* a flecha mata o wumpus se o agente estiver de frente para ele, isto é, na mesma linha ou coluna
	- – *pegar* o ouro (pode existir de 0 a 3 localizações com ouro) só é possível se o agente estiver no mesmo quadrado
	- *soltar* deixa o ouro no mesmo quadrado em que o agente estiver

## Ambiente

- •grade 4x4 cercada de paredes
- o agente sempre inicia no quadrado (1,1) virado para a direita
- as localizações do ouro e do wumpus são aleatórias com uma distribuição uniforme
- a menos do quadrado de entrada, todos os outros podem conter um abismo, com probabilidade 0,2
- Para esse EP, você não precisa fazer a geração aleatória de ambientes mas saber que seu agente será testado em ambientes com essa configuração.

#### Percepção, ações e objetivo do agente

- **Percepção**: brisa, cheiro, brilho, escuta, choque (Note que o agente não percebe sua localização)
- **Ações**: escala, vira para direita (passando como parêmetro o ângulo) (não é para implementar ação vira para esquerda), vai para frente, segura, solta, atira
- **Objetivo**: encontrar o ouro e trazê-lo para o início (isto é, para a localização que é a entrada ou saída da caverna), o mais rápido possível (ou seja, com o menor número de passos) sem entrar num quadrado com abismo ou com wumpus
	- – o agente morre se entra em um quadrado que possue um wumpus vivo ou um abismo

## Pontuação do agente

- -1 para cada ação executada
- + 100 cada vez que o agente coletar o ouro
- - 100 para cada flecha lançada
- + 1000 por matar o Wumpus
- - 1000 se o agente morre

### EP2: fase 1

- • Implementar, em PROLOG, um simulador do Mundo do Wumpus que aceitará comandos do usuário (ou seja, um usuário humano irá assumir o papel do agente para o Mundo do Wumpus que discutimos em sala de aula).
- A forma de interação com o usuário pode ser simples, como por exemplo:
	- – o usuário escreve o nome da ação (por exemplo: escala, vira para direita de 90º, vira para direita de 270º, vai para frente, segura, solta, atira) e o simulador atualiza o estado do mundo devolvendo as percepções do novo estado.

*Simulador: Você está na posição [1,1] de frente para o leste e não percebe nada.* 

*Jogador: va\_para\_frente.*

*Simulador: Você está na posição [2,1] de frente para o leste e percebe uma brisa.*

*Jogador: vire\_180 ...*

–(veja outros exemplos daqui a dois slides)

### EP2: fase 1

- • A forma de interação com o usuário pode ser mais sofisticada, como por exemplo (vide exemplos no próximo slide) através de uma interface gráfica em que:
	- – o usuário pode visualizar as partes do mundo já exploradas
	- – o usuário pode comandar o agente diretamente na caverna (nesse caso, é preciso restringir o tamanho da caverna)

– etc..

#### Alguns exemplos de Simuladores do Mundo do Wumpus

- •• http://www.cit.gu.edu.au/~anthony/dungeon/wumpus/ > versão muito interessante, baseada nas características originais do Mundo do Wumpus e representada no formato de um "livro jogo" de RPG.
- •• http://scv.bu.edu/cgi-bin/wcl → versão muito simples; interessante por se assemelhar à proposta original. Desenvolvida pela Universidade de Boston.
- •• http://people.sunyit.edu/~schirot/Game/game.html → um simulador cuja interação com o usuário é feita através de uma interface gráfica simplicada: as ações são selecionadas através de botões.
- •• http://www.ime.usp.br/~leliane/LabVIA/laboratorio/laboratorio.html → aqui você encontra um simulador no modo gráfico implementado em Java por um aluno de iniciação científica da Poli, com bolsa PIBIC e um aluno do BCC, com bolsa FAPESP, sob minha orientação. O usuário usa as teclas para movimentar o agente. Além disso, o usuário pode visualizar as percepções passadas e marcar com interrogação as posições de perigo (no estilo do mapa das minas).
- •• http://www.cogsci.rpi.edu/Otter/Wumpus/ → aqui também foi feita uma interface gráfica de visualização do mundo e além disso, é possível ver os fatos inferidos pelo agente ... ??
- •• http://cl3512.inf.tu-dresden.de:8180/TomcatFlux/wumpus/ > interface mais sofisticada que serve como motivação para uma implementação baseada em lógica (no caso, o cálculo de fluentes) mas que não está sendo pedida para esse EP. Parecida com a solução discutida em sala de aula usando o cálculo de situações e a linguagem Golog.

•Vocês vão precisar adotar uma especificação do Mundo do Wumpus er Prolog através de *fatos* Prolog como:

> abismo([1,3]). wumpus([3,1]). agente([1,1],leste). ouro([2,3]). saida([1,1]). vivo\_wumpus(sim). vivo\_agente(sim).

...

...

?

- • e através de cláusulas Prolog que especifiquem as propriedades do ambiente (ou as regras do jogo), como por exemplo: tem\_cheiro( $[X, Y]$ , sim) :- adjacente( $[X, Y]$ ,  $[R, T]$ ), wumpus( $[R, T]$ ). tem\_cheiro( $[X,Y]$ , nao) :- adjacente( $[X,Y]$ ,  $[R,T]$ ), not wumpus( $[R,T]$ ). tem\_brisa( $[X,Y]$ , sim) :- adjacente( $[X,Y]$ ,  $[R,T]$ ), abismo( $[R,T]$ ). tem\_brisa( $[X, Y]$ , nao) :- adjacente( $[X, Y]$ ,  $[R, T]$ ), not abismo( $[R, T]$ ).
- • e que finalmente permitam inferir a percepção do agente, p. ex., com a cláusula Prolog:

Percebe([X,Y], [CHEIRO, BRISA, BRILHO, CHOQUE, GRITO]) :-

tem\_cheiro([X,Y], CHEIRO), tem\_brisa([X,Y], BRISA), tem\_brilho([X,Y], BRILHO), tem\_choque([X,Y], CHOQUE), tem\_grito([X,Y], GRITO). ?

 Além disso, vocês precisarão definir cláusulas Prolog que definim como as ações do agente serão executadas. Um exemplo bem simples (e incompleto) poderia ser:

execute(va-para-frente) :-

agente([X,Y], leste), X1 is X+1, not fora do mundo $(X1)$ , assert(agente([X1,Y], leste), retract(agente([X,Y], leste).

execute(va-para-frente) :-

agente([X,Y], leste), X1 is X+1, fora\_do\_mundo(X1), tem\_choque([X,Y], sim).

Como definir que uma posição está fora do mundo?

Se a posição está fora do mundo, então o agente não consegue ir para frente. Problema: como associar a percepção CHOQUE à tentativa de ir para fora da caverna e não à posição [X,Y] ?

- • Lembrem-se que a posição do agente, por exemplo, no simulador deve ser atualizada em Prolog fazendo-se um *assert* ou *retract* do predicado *agente.*
- Em Prolog predicados desse tipo são chamados de *dynamic*  e devem ser declarados da seguinte forma no início do programa:
	- :- dynamic([

```
p_1/n_1,
p_2/n_2,
...
```
]).

sendo *pi* o nome do predicado (por exemplo, *agente*) e *ni* a aridade do predicado (que no caso do predicado *agente* é 2)*.* 

- Além desse exemplos, é preciso implementar cláusulas que atualizem
	- a pontuação do agente
	- se o agente está vivo ou morto
	- se o wumpus está vivo ou morto
	- o número de flechas que o agente possui
	- etc.

#### EP2: fase 2

 Implementar um agente reativo simples para o Mundo do Wumpus, em Prolog. Veja um exemplo de um agente reativo em:

ttp://www.ime.usp.br/~leliane/LabVIA/laboratorio/Demonstracao/agentereativo/agentereativo.htm

- É importante notar que nesse exemplo, o Mundo do Wumpus é *diferente e mais complexo* do que especificamos para esse EP (com paredes somente ao redor). Nesse exemplo, não existem necessariamente paredes cercando todo o ambiente e existem paredes internas. Note que, se existir um caminho, o agente poderá ir da primeira coluna para a última coluna, e vice-e-versa. O mesmo para a primeira e última linha.
- Um outro site interessante sobre a construção de agentes simples para o Mundo do Wumpus:

ttp://www.kr.tuwien.ac.at/students/prak\_wumpusjava/simulator/Welcome.htm

# EP2: fase 2 (bônus)

- Implementar em Prolog os axiomas do Cálculo de Situações para o Mundo do Wumpus.
- • Objetivo: verificar hipóteses sobre o agente no Mundo do Wumpus. Veja um exemplo em:

http://www.inf.furb.br/~jomi/logica/exercicios/wumpus/index.html

# EP2: fase 2 (bônus++)

- Implementar um agente inteligente para o Mundo do Wumpus que raciocine sobre situações passadas (no Cálculo de Situações) e que sempre selecione a melhor ação em cada situação.
- • Você pode usar o Golog, se achar necessário.